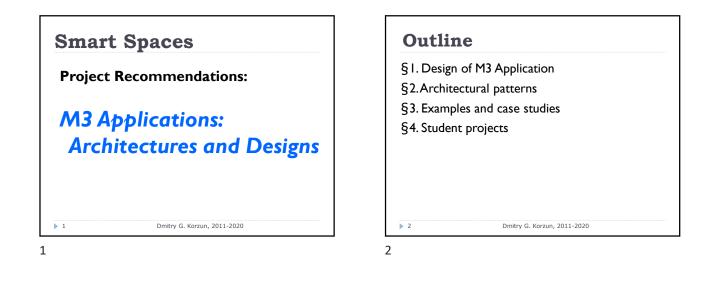

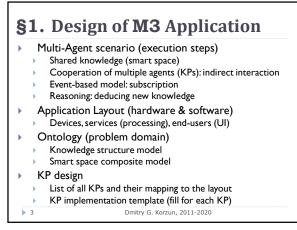

3

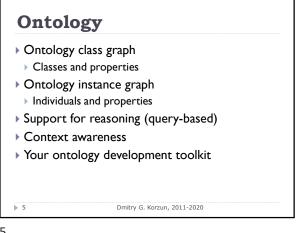

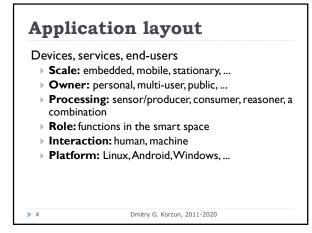

4

## Smart Space Content: Knowledge Base Problem domain and environment Knowledge and its classes

- Relations among classes
- Providers, consumers, ...
- Derivative knowledge and reasoning
- Space compositions: personal space, multi-user space, application space, ...

▶ 6 Dmitry G. Korzun, 2011-2020

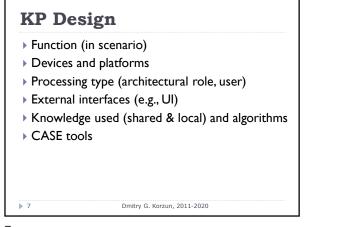

7

#### Simple project: steps L Idea (brief description) 2. Architecture: cooperation of KPs smart space + KPs + devices scenarios + data flows + presence detection 3. Ontology and knowledge base class graph + instance graph reasoning: query-based KP design 4. Plan of implementation 5. Simple code and demo labs ▶ 8 Dmitry G. Korzun, 2011-2020

8

#### **Characteristic Properties**

- Not a database or a web service
- User localization: "space concept"
  - Surrounding devices
  - > External services if needed
- Smart services: when, what, to whom, how, ...

Dmitry G. Korzun, 2011-2020

- Use of shared data as a system
- Semantic linking: "hub property"

9

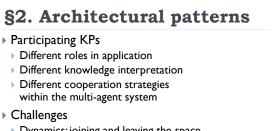

- > Dynamics: joining and leaving the space
- Smartness of services:
  - Knowledge reasoning (over the shared content)
  - Service personalization and context-awareness
- Proactive service delivery

Dmitry G. Korzun, 2011-2020 ▶ 11

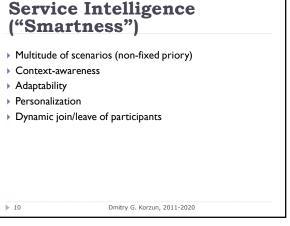

10

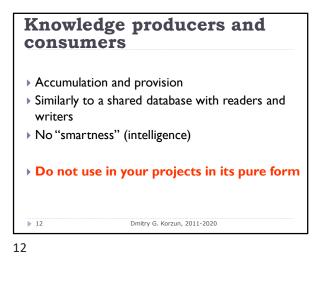

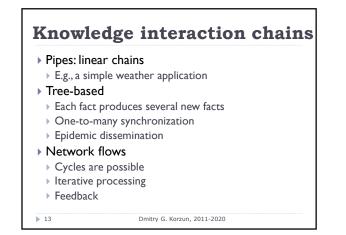

13

# Knowledge mediators Smart space analyzers Big Brother approach (for proactivity) Services and their composition (see also knowledge interaction chains) Function delegation Mobile client has low capacity Ideal case: client shares small piece of personal info and consume the service

14

▶ 14

### §3. Examples

- L. SuperTux game example (NRC, Helsinki)
- 2. Smart Conference System (SPIIRAS)
- 3. SmartScribo System for multi-blogging (PetrSU)
- 4. Smart Room (PetrSU)
- 5. Social Networks service (FRUCT)
- 6. SmartDiet: Personal Wellbeing Assistant and Diet Planner Mobile Service (TUT, Tampere)
- 7. Open International M3 Semantic Interoperability Workshop, <u>http://www.fruct.org/eit-m3</u>
   15 Dmitry G. Korzun, 2011-2020
- ▶ 15

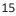

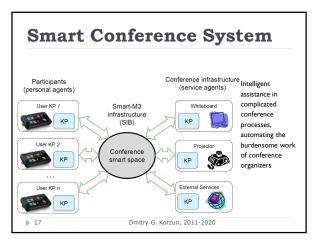

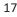

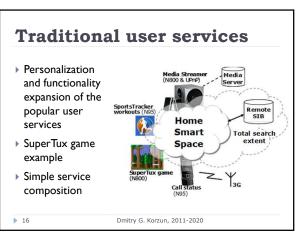

Dmitry G. Korzun, 2011-2020

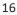

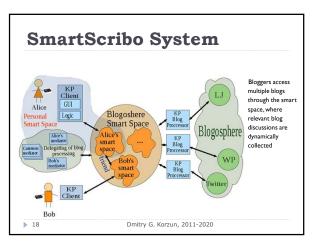

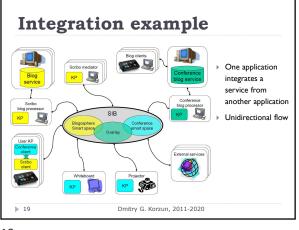

19

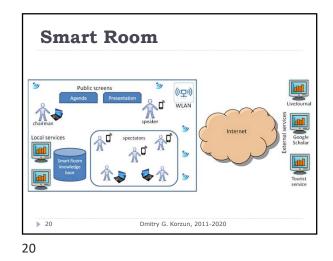

<text><list-item><list-item><list-item><list-item><list-item><list-item><list-item><list-item>

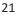

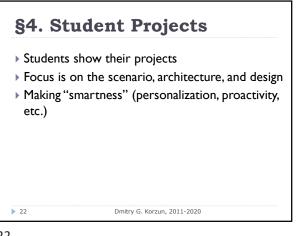

22